Université de Lyon – Université Claude Bernard Lyon 1 Master d'Informatique

## **Programmation Générique** et le langage C++

## Norme ISO

Raphaëlle Chaine raphaelle.chaine@liris.cnrs.fr 2012-2013

1

202

## Namespace

- Utilisation de différents modules et bibliothèques dans un programme
- Problème dit de « pollution de l'espace de noms » :
	- Un même identificateur peut être utilisé par plusieurs modules ou bibliothèques – Risque d'ambiguité

201

• Concept d'espace de noms en C++ : donner un nom à un espace de déclaration

namespace mon\_module {//déclarations usuelles extern double taux; double conversion(double);

}

• Pour se référer à des identificateurs définis dans un espace de noms, on utilise l'opérateur :: de résolution de portée

> double mon\_module::taux=6.5; //définition std::cout << mon\_module::conversion(1);

On dit aussi que l'on se réfère à l'identificateur taux declaré dans la portée de mon\_module

203

205

- 204 • A l'interieur de mon module, on utilise directement le nom taux double mon\_module::conversion(double a) { return a\*taux; // mon\_module::taux }
- L'espace des déclarations globales d'un programme est aussi un espace de noms dit portée globale
	- ::x fait référence à l'identificateur x de la portée globale

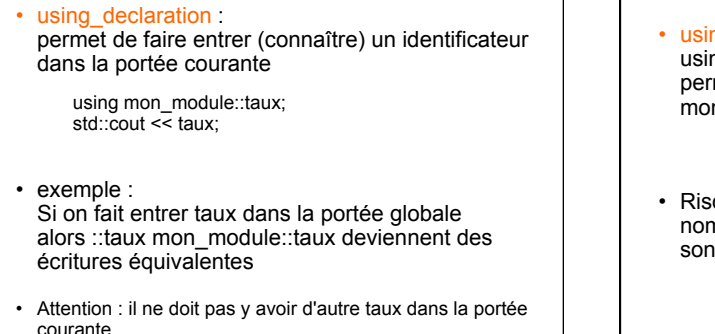

206

208

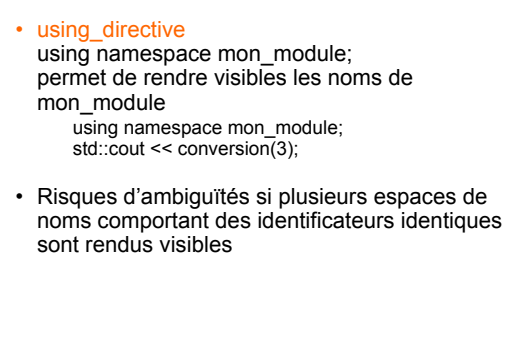

207

209

211

• using namespace mon\_module: //espace de nom déclarant taux using namespace son\_module; //espace de nom déclarant taux std::cout << taux; //appel ambigu • Faire appel à l'opérateur de résolution de portée

- Danger des using-directives : Le compilateur signale
	- les ambiguïtés entre identifiants des espaces de noms rendus visibles,
	- mais pas les surcharges de fonctions à travers les espaces de noms!

```
210 
using namespace mon_module;
int conversion(int s){return s*taux;} 
int main() 
{ int taux=9; 
 std::cout << taux << " " <<::taux
         << " " << mon_module::taux 
      << " " << conversion(1) << " "
         << conversion(1.5) << std::endl; 
  return(0); 
} 
// 9 6.5 6.5 6 9.75
```
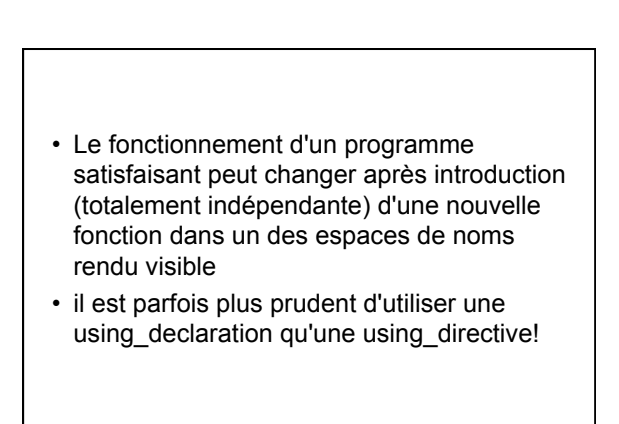

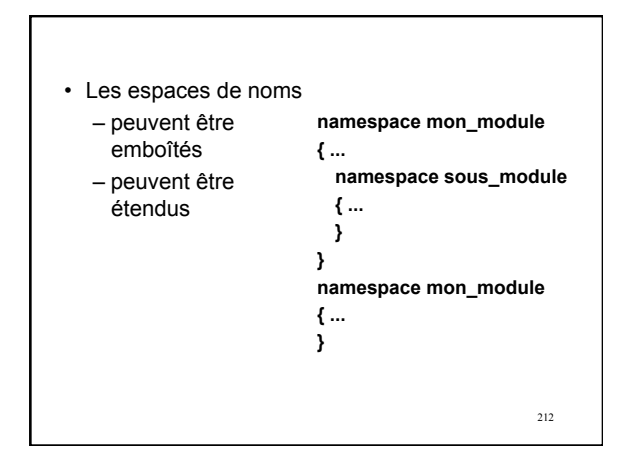